## **Computing Development at Kiveton Park Infant School**

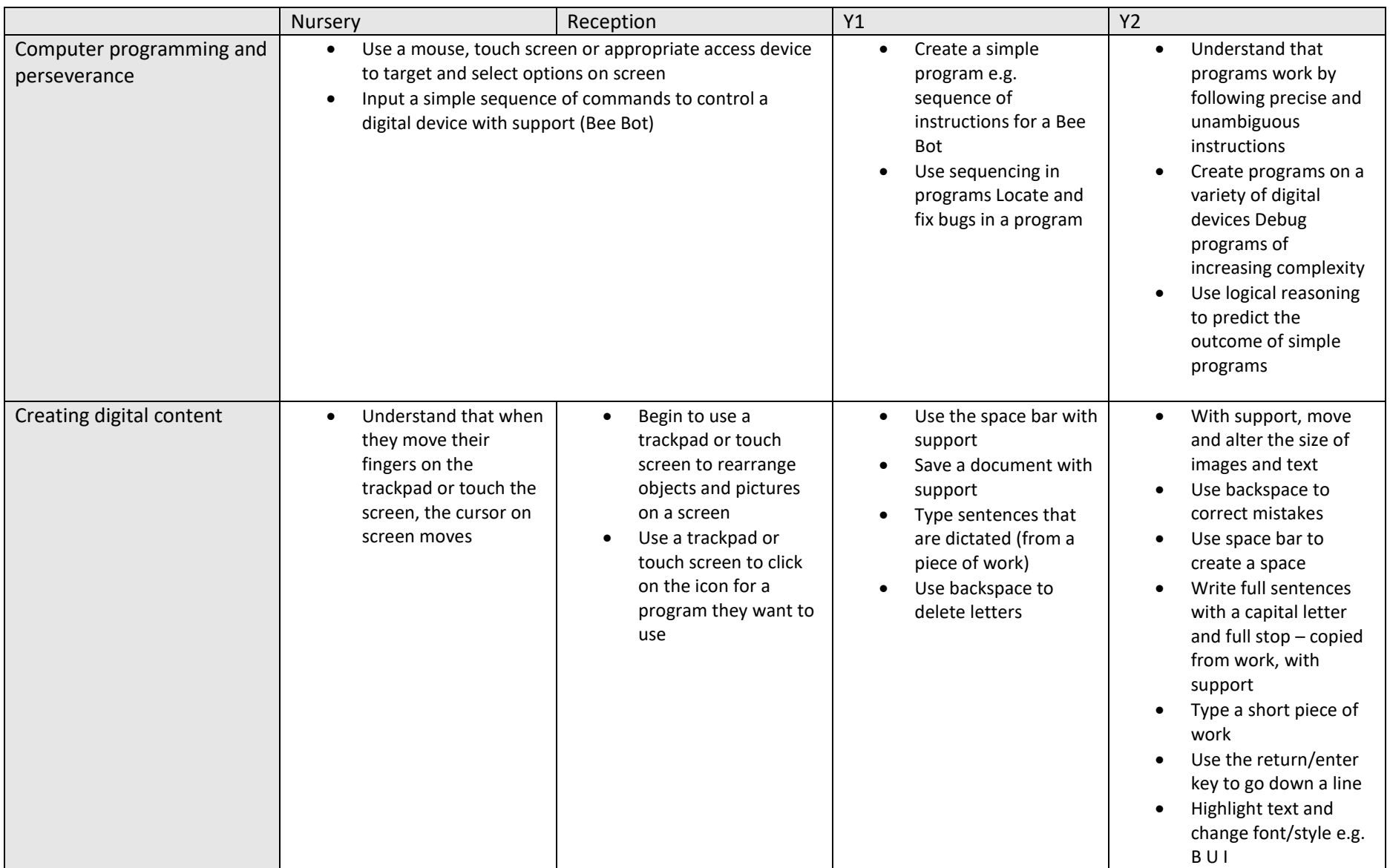

## **Computing Development at Kiveton Park Infant School**

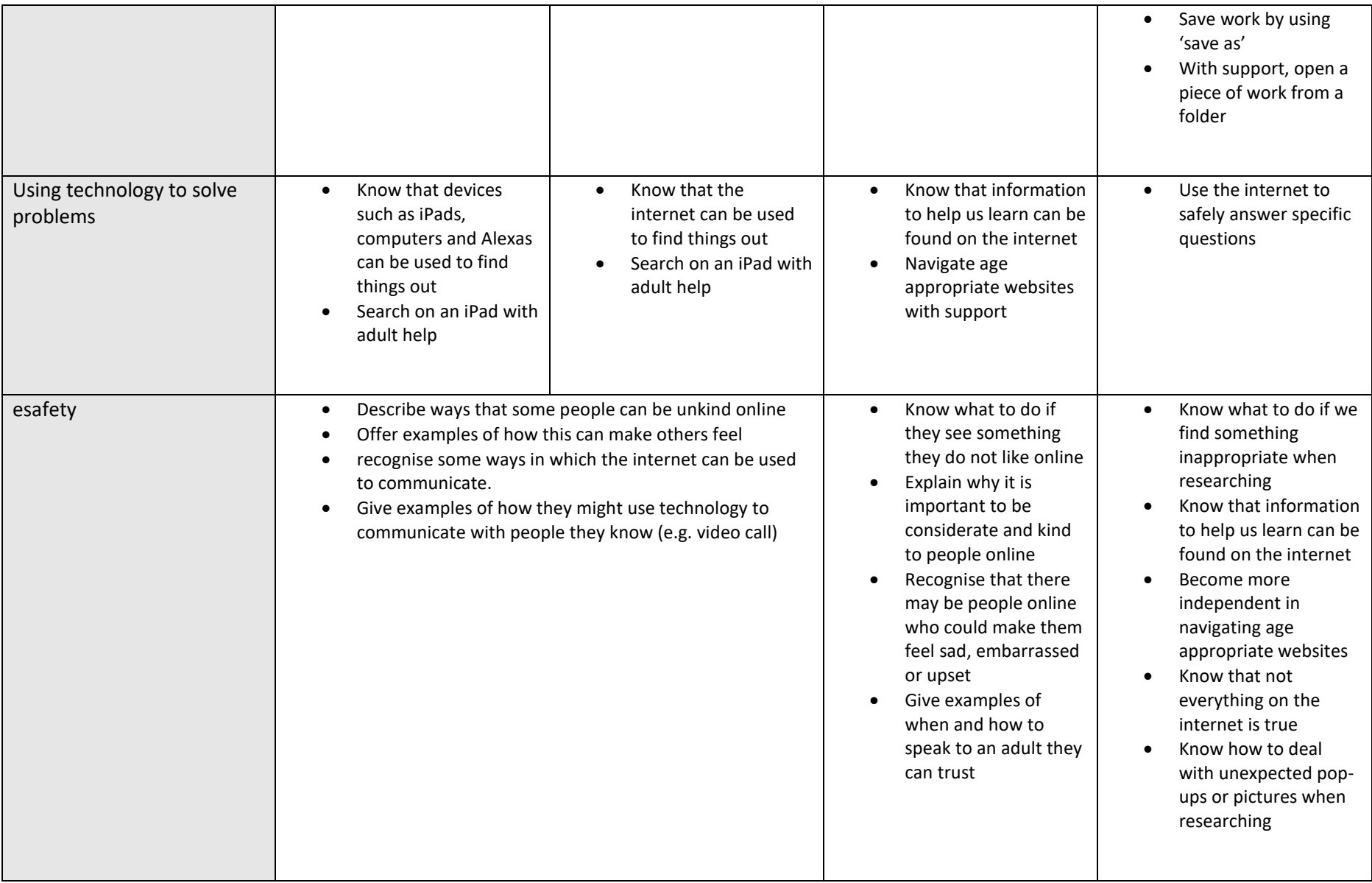

## **Computing Development at Kiveton Park Infant School**

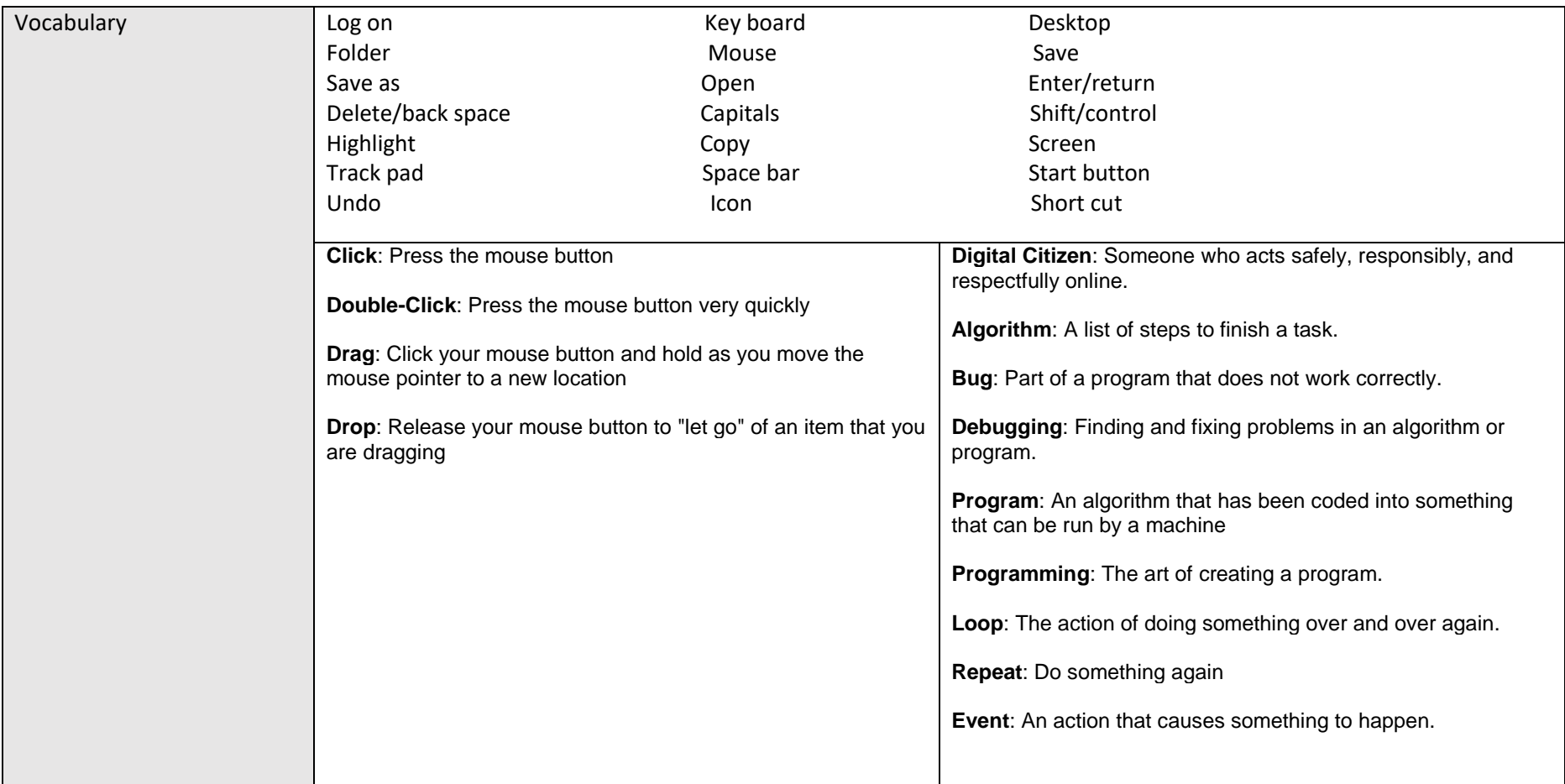